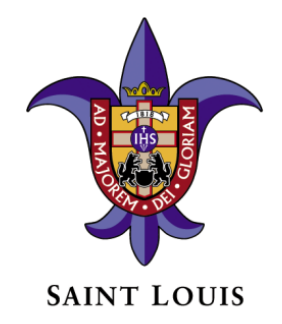

# **SAINT LOUIS UNIVERSITY**

# **Sponsored Awards Procedure for Distribution of F & A Recovery**

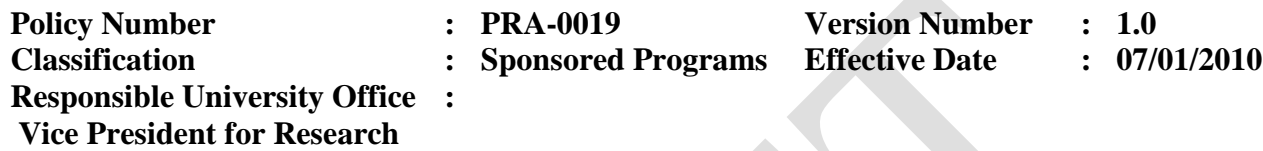

#### **INTRODUCTION**

In addition, to the established policy on Facilities and Administration Rate Cost Recovery (F & A) that have been established by Saint Louis University (hereinafter "SLU"), this procedure delineates the processes followed by the Office of Sponsored Programs Administration (OSPA) for distributing recovered F  $\&$  A. To that end, the University has established the following procedures to return a portion of the F&A recovery to the investigator, the investigator's department, the investigator's school, and the Division of Research Administration.

#### **PROCEDURE**

#### **Update Database (DB)**

#### **On a quarterly basis,**

- OSPA moves the previous quarter's distribution data in the database (DB) to the "previous period" tables.
- Because F&A distributions are done on a fiscal year basis, September 30 will mark the end of the first quarter, with no previous period. December 31 will have a previous period of September, March will have a previous period of December, and June will have a previous period of March.
- For each quarter, OSPA uploads current data to Indirect Cost Recovery (IDC) Table

#### **Check for missing Principal Investigators (PIs) and designated funds**

- OSPA obtains list of PIs and designated funds needed for current distribution but are not included in the current DB.
- The list is forwarded to the Controller's office to be validated and designated funds established for future distributions.

#### **Annualize current recovery**

- OSPA determines if the current rate of recovery will exceed the \$12.5 million floor
	- o If yes, the distribution will be a full share
	- o If the trend is more than \$7.5 million, calculate  $\frac{1}{2}$  share for all groups
	- o If the trend is less than \$7.5 million, then the distribution will only be 5% to the PIs.

## **Calculate YTD distribution**

- Once the rate is determined, OSPA runs the appropriate query in the data base that calculates the year to date (YTD) distribution.
- OSPA runs the "Totals to tie off report" and calculates YTD distributions by group.
- OSPA hand-calculates the amount and determine that they tie off.
	- o If not, errors are corrected,
	- o If yes, move on to next process

## **Add new data to PI, Chair, and Dean Tables.**

• When the Controller's office returns the new data, add to the respective tables.

#### **Run final reports**

• OSPA runs final reports for each group and ties totals to the "Totals to Tie Off Report"

#### **Create JE for processing**

- OSPA runs queries that create the final JE's
- OSPA converts to Excel JE Spreadsheet
- Each group's final JE is tied to "Totals to Tie Off Report"
- All group's JE is combined to one spreadsheet
- OSPA provides data to Financial Coordinator to post

#### **Create IDC Reports and transmission letters for PI's, Deans, Chairs, and Research.**

- Transmission letters are updated with current date and %'s
- Individual IDC Reports are created from data base
- Final reports and letters are distributed by the Research Administrative Coordinator.

# **APPROVAL SIGNATURES**

This procedure was developed by: Saint Louis University Division of Research

This policy has been approved by:

Raymond C. Tait/s July 1, 2010

Date:

Vice President for Research Saint Louis University

#### **DOCUMENT HISTORY**

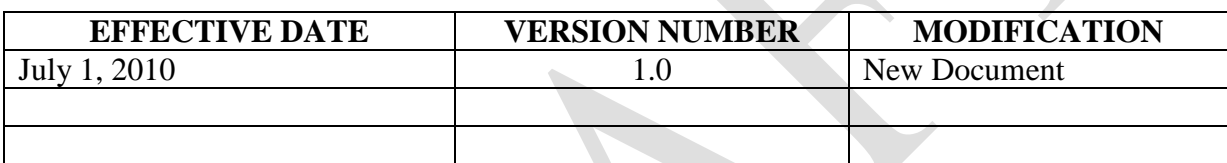